### **Prova P1 Disciplina: Organização de Computadores**

### **Professor: Ney Laert Vilar Calazans**

## Aluno: 09/abril/2014

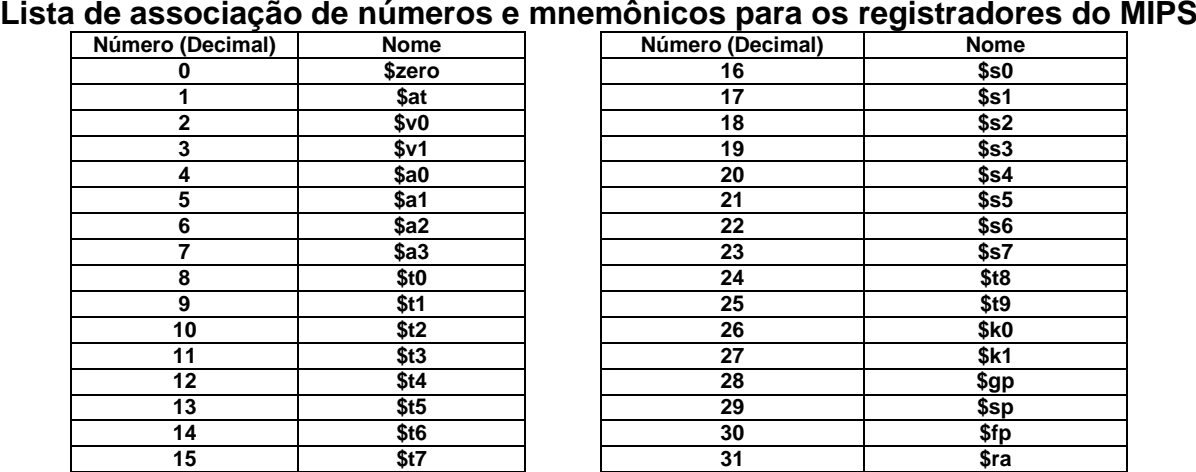

1. (3,0 pontos) Montagem/Desmontagem de código objeto. Abaixo se mostra parte de uma listagem gerada pelo ambiente MARS como resultado da montagem de um programa (dois trechos separados). Pede-se: (a) Substituir as triplas interrogações pelo texto que deveria estar em seu lugar (existem 6 triplas ???). Em alguns casos, isto implica gerar código objeto, enquanto em outros implica gerar código intermediário e/ou código fonte. Caso uma instrução seja de salto, expresse o exato endereço para onde ela salta (em hexa ou com o rótulo associado à linha), caso isto seja parte das interrogações.

**Dica 1: Dêem muita atenção ao tratamento de endereços e rótulos.**

**Dica 2: Tomem muito cuidado com a mistura de representações numéricas: hexa, binário, complemento de 2, etc.**

**Obrigatório: Mostre o desenvolvimento para obter os resultados em folha(s) anexa(s), justificando este.**

**Obrigatório: Mostre os desenvolvimentos para obter os resultados, justificando.**

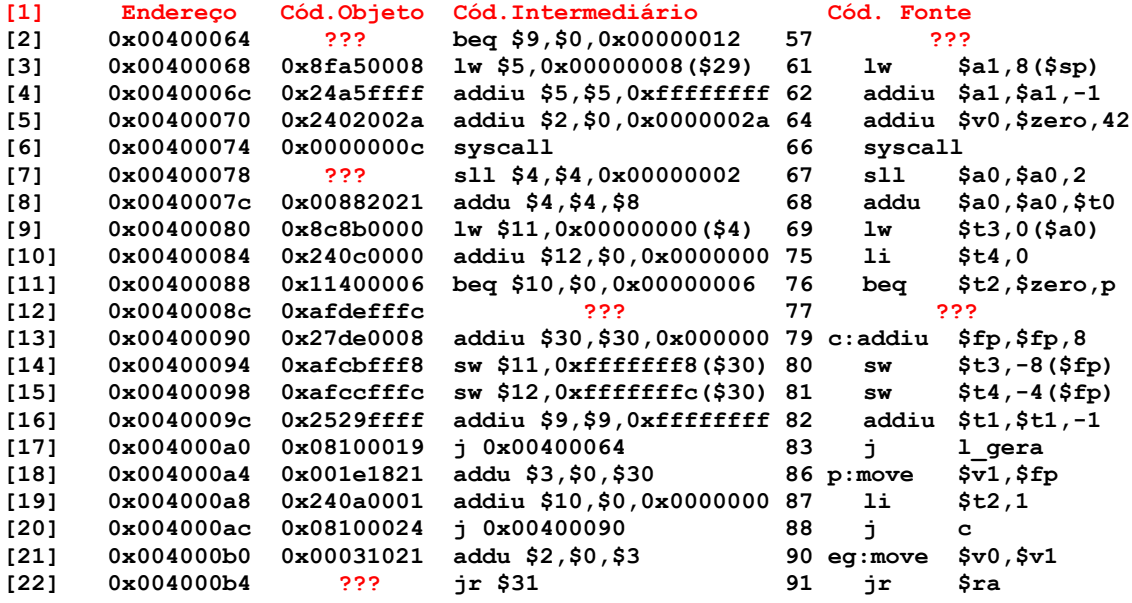

2. (4,0 pontos) O programa em linguagem de montagem do MIPS abaixo faz um certo processamento bem específico. Descreva em uma frase o que este trecho de código faz. Comente o programa semanticamente. Existe(m) alguma(s) sub-rotina(s) que este programa chama? Lembre-se que chamadas do sistema não devem ser consideradas como chamadas de subrotina. Se de fato existe(m) subrotina(s), identifique em que linhas esta(s) se encontra(m), separando o código desta(s) do código do programa principal, pela citação do intervalo de linhas que cada um ocupa.

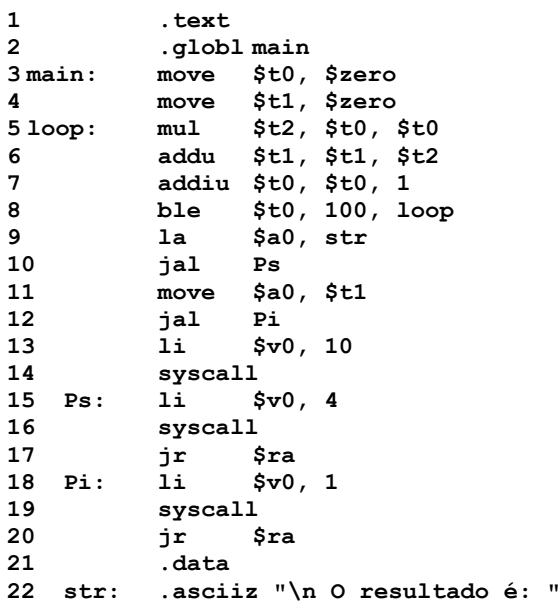

- 3. (3,0 pontos) Na programa da Questão 2 existem diversas linhas que contêm pseudoinstruções. Algumas destas são bem conhecidas e bastante usadas em aula, mas existe exatamente uma que não foi discutida. Em relação a esta "nova" pseudo-instrução, pede-se:
	- a) Identifique a linha que contém esta nova pseudo-instrução, justificando porque se trata de uma pseudo-instrução e não de uma instrução;
	- b) Traduza esta pseudo-instrução para uma ou para uma sequência de instruções do MIPS que são equivalentes a ela.

# **Prova P1 Disciplina: Organização de Computadores**

**Professor: Ney Laert Vilar Calazans**

Aluno: 09/abril/2014

#### **Gabarito**

# **Lista de associação de números e mnemônicos para os registradores do MIPS**

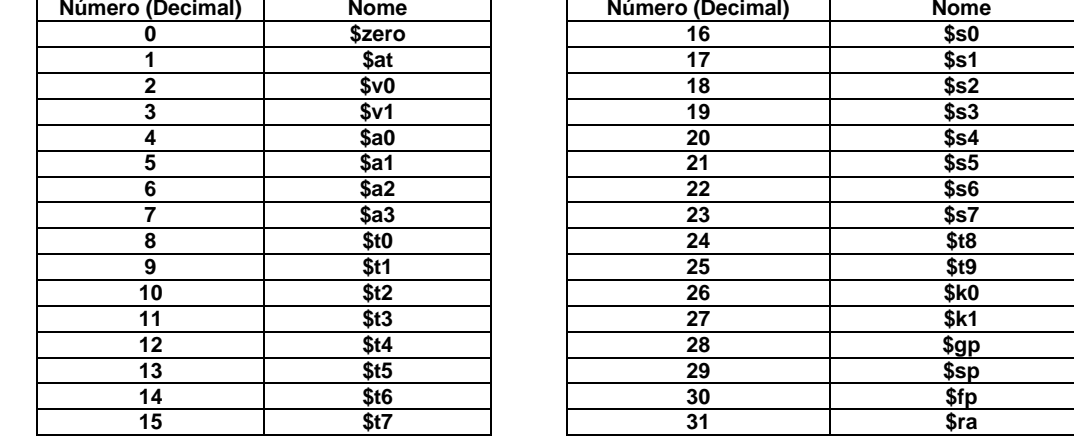

1. (3,0 pontos) Montagem/Desmontagem de código objeto. Abaixo se mostra parte de uma listagem gerada pelo ambiente MARS como resultado da montagem de um programa (dois trechos separados). Pede-se: (a) Substituir as triplas interrogações pelo texto que deveria estar em seu lugar (existem 6 triplas ???). Em alguns casos, isto implica gerar código objeto, enquanto em outros implica gerar código intermediário e/ou código fonte. Caso uma instrução seja de salto, expresse o exato endereço para onde ela salta (em hexa ou com o rótulo associado à linha), caso isto seja parte das interrogações.

**Dica 1: Dêem muita atenção ao tratamento de endereços e rótulos.**

**Dica 2: Tomem muito cuidado com a mistura de representações numéricas: hexa, binário, complemento de 2, etc.**

**Obrigatório: Mostre o desenvolvimento para obter os resultados em folha(s) anexa(s), justificando este.**

**Obrigatório: Mostre os desenvolvimentos para obter os resultados, justificando.**

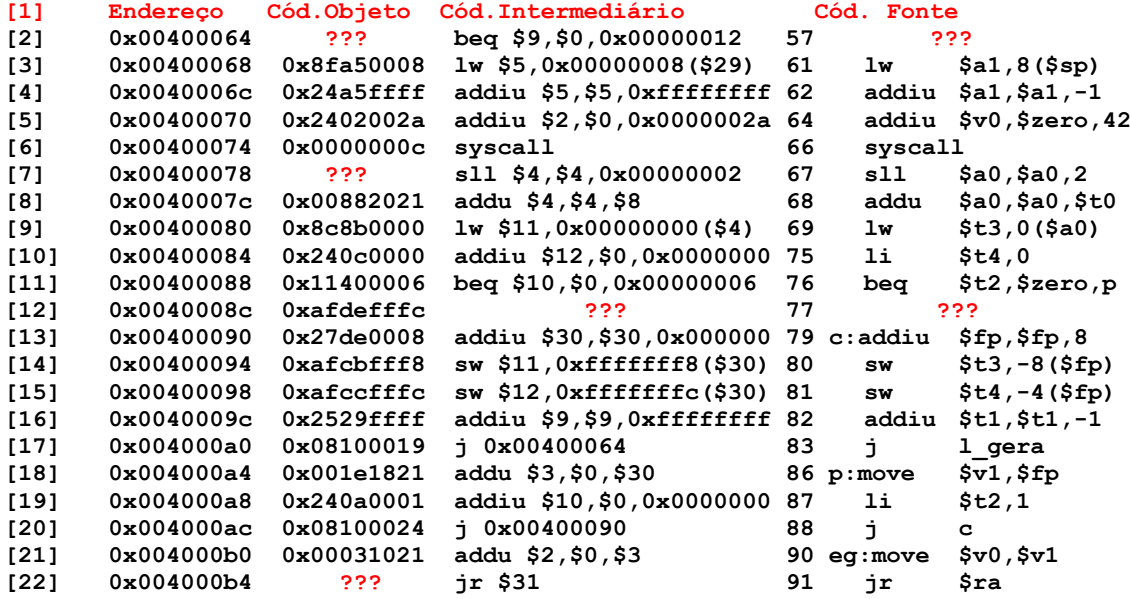

# **Solução da Questão 1 (3,0 pontos). Cada ??? vale 0,5 pontos**

**[2] 0x00400064 ??? beq \$9,\$0,0x00000012 57 ???** A única informação fornecida é o código intermediário. Sabemos se tratar de instrução BEQ, cujo formato é:

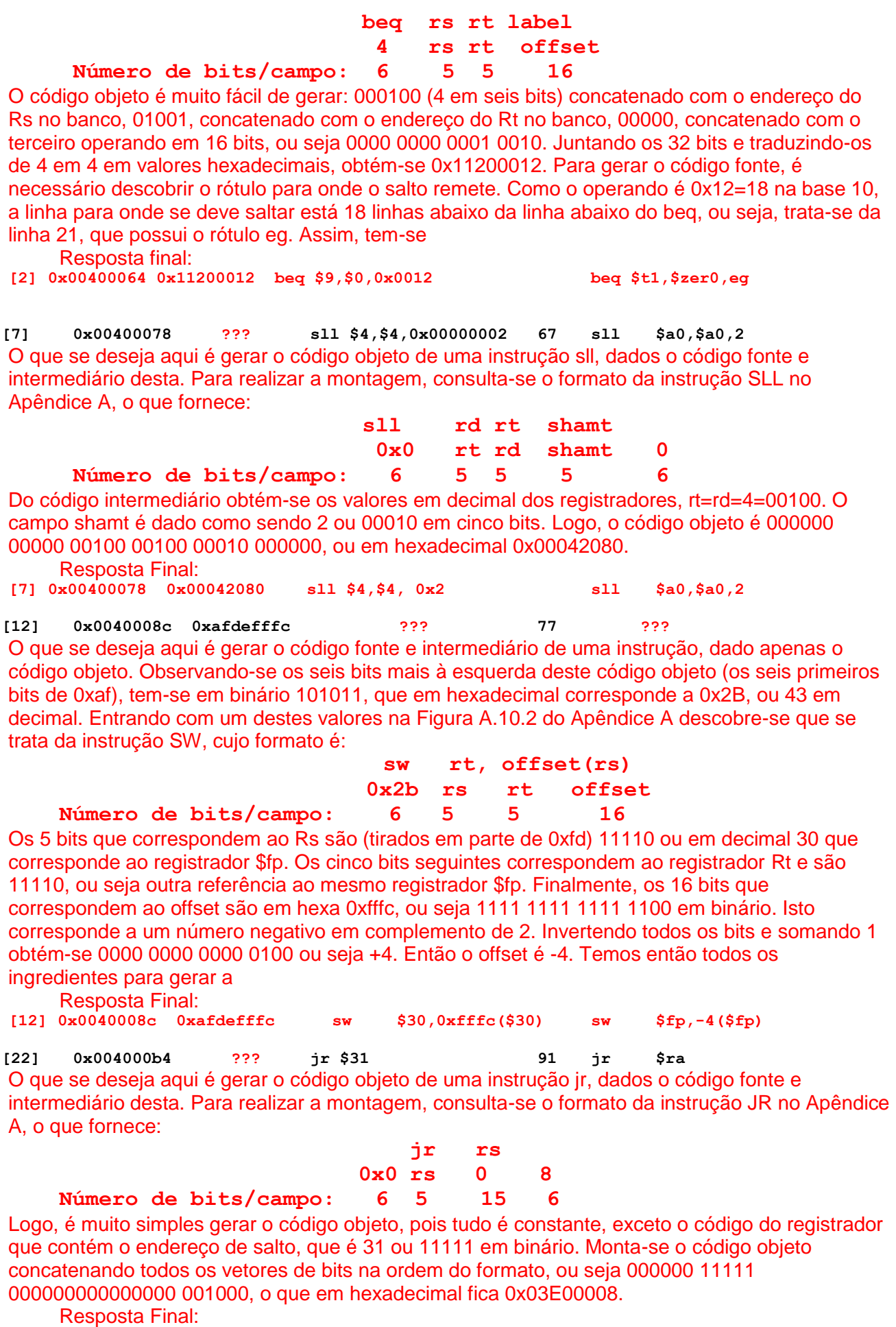

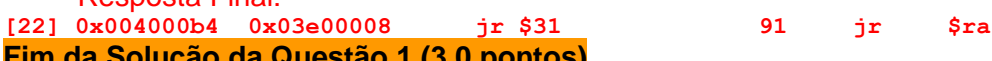

**Fim da Solução da Questão 1 (3,0 pontos)**

2. (4,0 pontos) O programa em linguagem de montagem do MIPS abaixo faz um certo processamento bem específico. Descreva em uma frase o que este trecho de código faz. Comente o programa semanticamente. Existe(m) alguma(s) sub-rotina(s) que este programa chama? Lembre-se que chamadas do sistema não devem ser consideradas como chamadas de subrotina. Se de fato existe(m) subrotina(s), identifique em que linhas esta(s) se encontra(m), separando o código desta(s) do código do programa principal, pela citação do intervalo de linhas que cada um ocupa.

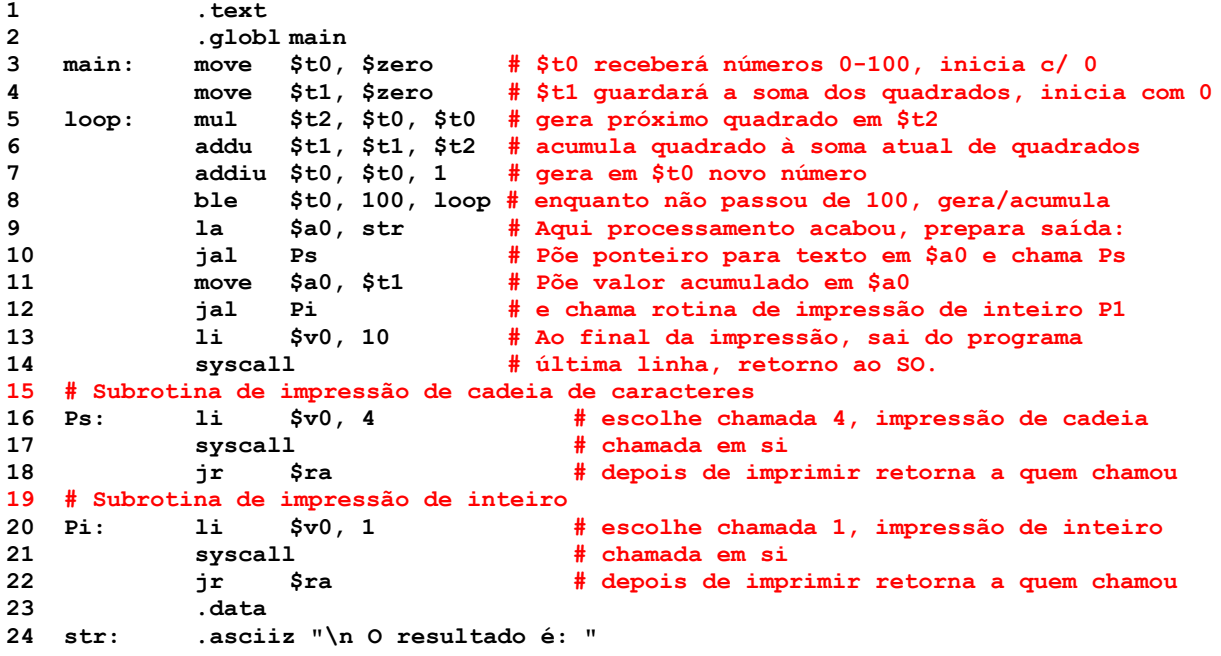

#### **Solução da Questão 2 (4,0 pontos)**

Este programa soma os quadrados de todos os números naturais entre 0 e 100. Existem duas subrotinas no código, que são ambas do tipo folha, cada uma chamada apenas uma vez pelo programa principal. São elas Ps, que ocupa as linhas 15-17 e Pi, que ocupa as linhas 18 a 20.

#### **Fim da Solução da Questão 2 (4,0 pontos)**

- 3. (3,0 pontos) Na programa da Questão 2 existem diversas linhas que contêm pseudoinstruções. Algumas destas são bem conhecidas e bastante usadas em aula, mas existe exatamente uma que não foi discutida. Em relação a esta "nova" pseudo-instrução, pede-se:
	- a) Identifique a linha que contém esta nova pseudo-instrução, justificando porque se trata de uma pseudo-instrução e não de uma instrução;
	- b) Traduza esta pseudo-instrução para uma ou para uma sequência de instruções do MIPS que são equivalentes a ela.

#### **Solução da Questão 3 (3,0 pontos)**

- a) A linha que contém a pseudo-instrução "nova" é a linha 8 do programa e a pseudoinstrução é a ble. Esta pseudo compara o valor de um dado imediato (neste caso, 100) ao conteúdo de um registrador do MIPS, e caso o dado seja menor ou igual ao conteúdo do registrador, salta-se para o rótulo contido na pseudo (neste caso, "loop"). A justificativa para esta ser uma pseudo-instrução é a seguinte: São três operandos, sendo que um é um registrador, um é um dado imediato e um é rótulo a partir do qual se pode calcular o endereço de salto para a linha deste rótulo. Como nenhum dos formatos do MIPS (R, I ou J) possui uma estrutura de campos capaz de comportar estas três informações, esta só pode ser uma pseudo-instrução.
- b) Existem várias formas de traduzir esta pseudo para um conjunto de instruções, explica-se uma delas a seguir. Primeiro, é possível comparar um registrador com uma constante usando a instrução slti. Segundo, deve ser lembrado que a pseudo é um salto com base em uma comparação de magnitude "menor ou igual a", ao passo que slti identifica o resultado de um teste "menor que". Logo, alguma manipulação dos valores deve transformar o teste em um teste "menor ou igual a". Uma forma que funciona seria

transformar a linha **ble \$t0, 100, loop** na seguinte sequência de linhas contendo apenas instruções MIPS:<br>addi \$at, \$t0, -1 addi \$at, \$t0, -1 # Subtrai 1 de \$t0<br>slti \$at, \$at, 100 # Escreve 1 em \$a # Escreve 1 em \$at se (\$t0-1)<100, ou seja se \$t0<=100 bne \$at, \$zero, loop # Finalmente se \$t0<=100 (i.e. se \$at=1) salta para loop **Fim da Solução da Questão 3 (3,0 pontos)**